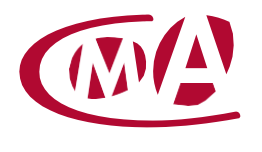

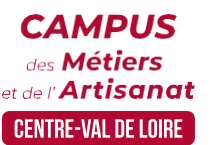

CAMPUS DES MÉTIERS ET DE L'ARTISANAT CENTRE-VAL DE LOIRE

# INFORMATIQUE ET BUREAUTIQUE A DISTANCE (FOAD)

# **Public concerné :**

- Chef d'entreprise (artisans, commerçants,), conjoint, salarié, ...

### **Prérequis :**

- Avoir un ordinateur et une connexion internet
- Débuter en informatique

#### **Modalités :**

- Formation en ligne - Individuelle ou Classe virtuelle (6 stagiaires)

#### **Dates :**

- A la convenance de l'apprenant
- Date à définir si classe virtuelle

#### **Durée :**

- 20 heures

### **Horaires :**

- A la convenance de l'apprenant
- A définir si classe virtuelle

### **Tarif :**

- **Tarif horaire artisan / conjoint avec statut** : 30€/h, prise en charge de la formation FAFCEA selon critères d'éligibilité.

#### **Tarif horaire autres publics** :

30€/h, prise en charge possible de la formation selon statut.

Contactez votre conseiller.

 **Tarifs préférentiels,** pour certaines de nos formations, si financement par le compte personnel de formation : [https://www.moncompteformation.gouv.fr](https://www.moncompteformation.gouv.fr/)

# **Objectif général**

Connaitre les essentiels de l'ordinateur et les bases du web

# **Objectifs pédagogiques**

- Apprendre à utiliser ou se perfectionner dans l'utilisation des outils informatiques et bureautiques Windows et **Office**
- 5 modules disponibles au choix (minimum 2 modules) :
	- Les essentiels de l'ordinateur
	- Windows 7 ou 10
	- Les essentiels du web
	- Chrome
	- Outlook, Word, Excel, Powerpoint

# **Programme**

# **Les essentiels de l'ordinateur / Windows 7 ou 10**

- − S'initier à l'environnement Windows
- − Découvrir le bureau Windows
- Explorer les fichiers
- − Gérer les différents paramètres sur Windows
- Découvrir les nouvelles manipulations et fonctionnalités

# **Les essentiels du web / Chrome / Outlook Outlook :**

- − Démarrer avec Microsoft Outlook
- Gérer les options de courrier
- Gérer les options du calendrier
- Gérer les contacts d'Outlook
- − Créer et gérer les tâches
- Gérer les notes sur Outlook

# **Google Chrome :**

- − Optimiser sa recherche sur Google Chrome
- − Personnaliser son interface Chrome
- − Gérer ses favoris
- Sécuriser sa navigation sur Google Chrome
- − Ajouter des extensions

#### **V Microsoft Excel**

- − S'initier à Microsoft Excel
- − Créer et mettre en forme un tableau
- − Gérer l'affichage, la mise en page et l'impression
- − Mettre en place des calculs et formules
- − Insérer et mettre en forme des graphiques
- Travailler efficacement sur une base de données
- Utiliser les tableaux croisés dynamiques

# **Microsoft PowerPoint**

- − S'initier à Microsoft Powerpoint
- − Personnaliser l'aspect d'une présentation
- Insérer des illustrations et des objets
- − Dynamiser une présentation
- Finaliser et lancer une présentation

#### **V Microsoft Word**

- − S'initier à Microsoft Word
- − Gérer la mise en forme d'un document
- Structurer et travailler des longs documents
- − Gérer les insertions d'objets et d'illustrations
- Gérer les options de publipostage
- − Pouvoir collaborer sur Word

# **Formateur**

Notre organisme de formation met à disposition des formateurs dont le profil est en adéquation avec la formation visée.

# **Méthodes et moyens pédagogiques**

Pédagogie active qui alterne théorie et mises en situation pratiques : exercices d'application, manipulation de supports et documents divers, études de cas réels, simulations – Identification pour chaque participant des points forts et des axes de travail.

# **Documents remis**

V L'ensemble des ressources et supports seront mis à disposition des participants.

# **Dispositif d'informations et de positionnement des stagiaires**

- En amont de la formation, un **entretien de positionnement** est réalisé pour évaluer le besoin du stagiaire et l'orienter vers l'action de formation adaptée.
- A l'occasion des échanges, une **fiche diagnostic** est complétée et permet d'identifier le parcours de la personne (diplôme, expérience) et de vérifier ses objectifs à des fins d'adaptation et individualisation du parcours de formation.
- A l'issue de l'entretien, le **programme détaillé** de la formation est transmis au candidat.
- Toute information demandée à un candidat a un lien direct avec la formation et reste confidentielle.

## **Prise en compte de la satisfaction des stagiaires**

La satisfaction est recueillie via nos enquêtes envoyées par mail à chaque stagiaire. Deux enquêtes sont à remplir en ligne à la fin de chaque formation (à 10 jours puis à maximum 6 mois). La satisfaction est affichée sur notre site Internet rubrique « se former ».

# **Évaluation des acquis de la formation**

- A la fin de la formation, une **attestation de capacité** qui mesure l'atteinte des objectifs pédagogiques, formulés en termes de « être capables de » est remise au participant. Elle mesure les capacités développées en formation qui pourront être mises en œuvre dans une situation sociale ou professionnelle, en fonction de l'environnement de l'entreprise.
- Cette évaluation est élaborée par le formateur à partir des situations pédagogiques utilisées et impliquant le stagiaire.

### **Suivi post formation**

- Un suivi individuel peut être proposé. Le formateur intervient pour accompagner la mise en place des outils et méthodes étudiés
- Devis sur demande

### **Bilan pédagogique du stage**

L'intervenant établit un bilan pédagogique de la formation qui est remis au responsable du centre ou au coordinateur de l'action, pour information.

# Renseignements et inscription :

# **Vos contacts formation :**

Sites 18-36-37 : Mickaël BARBEAU – 02 46 59 15 05 [– mbarbeau@cma-cvl.fr](mailto:mbarbeau@cma-cvl.fr) Sites 28-41-45 : Léa DUBIEL – 02 38 62 18 54 – ldubiel@cma-cvl.fr Handicap :

# **Référent handicap du site de formation :**

Elodie GUIET – 02 38 62 99 92 [– eguiet@cma-cvl.fr](mailto:eguiet@cma-cvl.fr)

 $O<sub>II</sub>$ 

Murielle BABOUIN – 02 36 25 31 05 – mbabouin@cma-cvl.fr

L'établissement s'est doté d'une capacité à étudier, au cas par cas, les besoins spécifiques des candidats qui voudront postuler à une formation afin de mobiliser les moyens nécessaires pour compenser les conséquences d'un handicap.

#### Organisme de formation :

Chambre de Métiers et de l'Artisanat Centre-Val de Loire – N° de SIRET : 130 027 980 00015 – N° de déclaration de l'activité : enregistré sous le numéro 24450381045 – Cet enregistrement ne vaut pas agrément de l'État.